### **McMaster University Department of Computing and Software Dr. W. Kahl**

# **SFWR ENG 2S03 — Principles of Programming**

#### **Exercise 3.1 — ASCII Art — Ribbons (60% of Midterm 2, 2003)**

Throughout this question, the second dimension of the two-dimensional arrays will be some fixed WIDTH; in the examples this is 30.

- (a) Implement a C function printCharArray that prints the contents of a two-dimensional character array to the screen, each row on a separate line.
- (b) Implement a C function putRibbon that, given a two-dimensional character array, a start height h and a character c, will place a "ribbon" of c values into the array that starts at height h and then wind **upwards** diagonally around the array.

Below, the first box contains the result of putting a ribbon of asterisks from start height 2 into a  $7 \times 30$  array filled with space characters; the second box contains the result of additionally inserting a ribbon of plus characters.

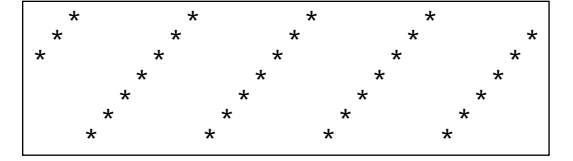

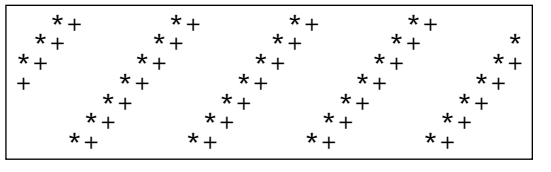

(c) Implement a C function putSlantedRibbon that in addition to the arguments of putRibbon also accepts an integral *slant* value that indicates the steepness of the ribbon's slant as it winds around

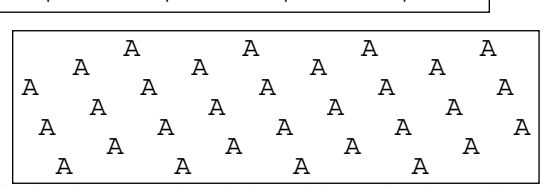

the array. This allows one to produce the contents of the box to the right with a single call to putSlantedRibbon with a  $7 \times 30$  array filled with space characters.

As an additional feature, this function **must not override non-space characters**in the array. Use an auxiliary function squeeze to squeeze a character into its target position, pushing right all non-space content encountered at the target position and at consecutive positions — the first space character encountered will be consumed.

The same call as for the previous box, when applied after the second box of (b), produces the box to the right — observe how the "A" characters sometimes push only a "+" to the right, sometimes the combination "\*+"; at the end of the third line, a "+" has been "pushed off the board".

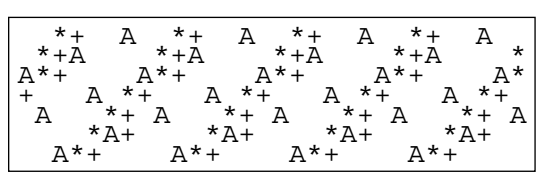

(d) Write a main program that uses the above (**and other**) functions to produce as screen output the contents of the four example boxes above **in the same sequence as above**, using a **single** array of size  $7 \times 30$ .

#### **Do not forget design and documentation, in particular interface documentation for functions!**

## **Solution Hints**

 $\#include \langle$ stdio.h> #define HEIGHT 7 #define WIDTH 30

Only the first dimension can be free: printCharArray(ar, h) prints rows 0 to h−1of character array ar to the screen, each row on a line:

```
void printCharArray(char ar[][WIDTH], int height)
```

```
{
 int i,j;
 for ( i = 0 ; i < height ; i++ ) {
  for (j = 0; j < WIDTH; j++)printf ("%c", ar[i][j]);printf(''\n'\n');
 }
}
```
A remainder function that always return a non-negative remainder:

```
int rem(int i, int j)
{
 int m = i \, \% j;
 if (m < 0) return m + j;
 else return m;
}
```
We use *rem* to take care of the wrap-around and of possibly negative *startheight*.

The arguments of putRibbon are the array (passed by reference), the height of the array, the start height of the ribbon, and the ribbob mark character.

```
void putRibbon(char ar[][WIDTH], int height, int startHeight, char c)
{
 int j;
 for (j = 0; j < WIDTH; j++)ar[ rem (startHeight – j, height) |j| = c;
}
```
The following function squeezes character c into position k of **one-dimensional** character array row of width width, pushing right all non-blank content encountered at position  $k$  and consecutive positions.

```
void squeeze(char row[], int width, int k, char c)
{
 char tmp;
 while (k < width && row[k \neq') {
  tmp = row[k]; /* swap c and row[k] */
  row[k] = c;
  c = \text{tmp};
```

```
k++; \frac{1}{k} increment k \frac{k}{k}}
 if (k < width) \frac{1}{2} found a blank --- insert c \frac{k}{2}row[k] = c;}
```
While in *putRibbon*, we calculated the first index directly, her we keep it in a local variable — both ways can be used in both functions.

The argument list is that of *putRibbon* with *slant* added as new second-last argument.

```
void putSlantedRibbon(char ar[][WIDTH], int height,
              int startHeight, int slant, char c)
{
 int j;
 for ( j = 0 ; j < WIDTH ; j++) {
  startHeight = rem (startHeight, height);
  squeeze( ar[ startHeight ], WIDTH, j, c );
  startHeight += slant;
 }
}
Initialisation will be needed below; we supply the initialisation value as c:
```

```
void initCharArray(char ar[][WIDTH], int height, char c)
{
```

```
int i,j;
 for ( i = 0 ; i < height ; i++ )
   for (j = 0; j < WIDTH ; j++)ar[i][j] = c;}
```
It is important to initialise the array with spaces (which are not zero-values), and to re-initialise it for boxes 3 and 4.

```
int main()
{
 char ar[ HEIGHT ][ WIDTH ];
 initCharArray( ar, HEIGHT, '');
 putRibbon( ar, HEIGHT, 2, \cdot*); \cdot /* asterisks */
 printCharArray( ar, HEIGHT); \frac{\partial^* B}{\partial x} 1^*/
 putRibbon( ar, HEIGHT, 3, '+'); \frac{\pi}{2} \frac{1}{2} plusses */
 printCharArray( ar, HEIGHT); \sqrt{\frac{1}{2} \cdot 8} Box 2 \frac{*}{4}initCharArray( ar, HEIGHT, '; \qquad /* Clear for box 3*/putSlantedRibbon( ar, HEIGHT, 2, 2, 'A'); /* As */
 printCharArray( ar, HEIGHT); \frac{\partial^* B}{\partial x} 3 */
```

```
initCharArray( ar, HEIGHT, ''); \qquad /* Clear for box 4 (As have to be last) */
 putRibbon( ar, HEIGHT, 2, **); /* asterisks */putRibbon( ar, HEIGHT, 3, '+'); \frac{\partial f}{\partial t} \frac{\partial f}{\partial s} plusses */
 putSlantedRibbon( ar, HEIGHT, 2, 2, 'A'); /* As (squeezing) */
 printCharArray( ar, HEIGHT); \sqrt{\frac{8}{10}} 8 \to 4 \text{ \text{ \text{ \text{ \text{ \text{ \text{ \text{ \text{ \text{ \text{ \text{ \text{ \text{ \text{ \text{ \text{ \text{ \text{ \text{ \text{ \text{ \text{ \text{ \tex
 return 0;
}
#include <stdio.h>
#include <stdlib.h>
int main(int argc, char *argv[])
{
 int i = atoi(argv[1]), j = atoi(argv[2]);printf("%4d %% %4d = %5d\n", i, j, i % j);
 return 0;
}
```
### **Exercise 3.2 — Simulation of C Program Execution (40% of Midterm 2, 2003)**

Simulate execution of the following **correct ANSI C** program; show the intermeidiate steps and show which output is produced:

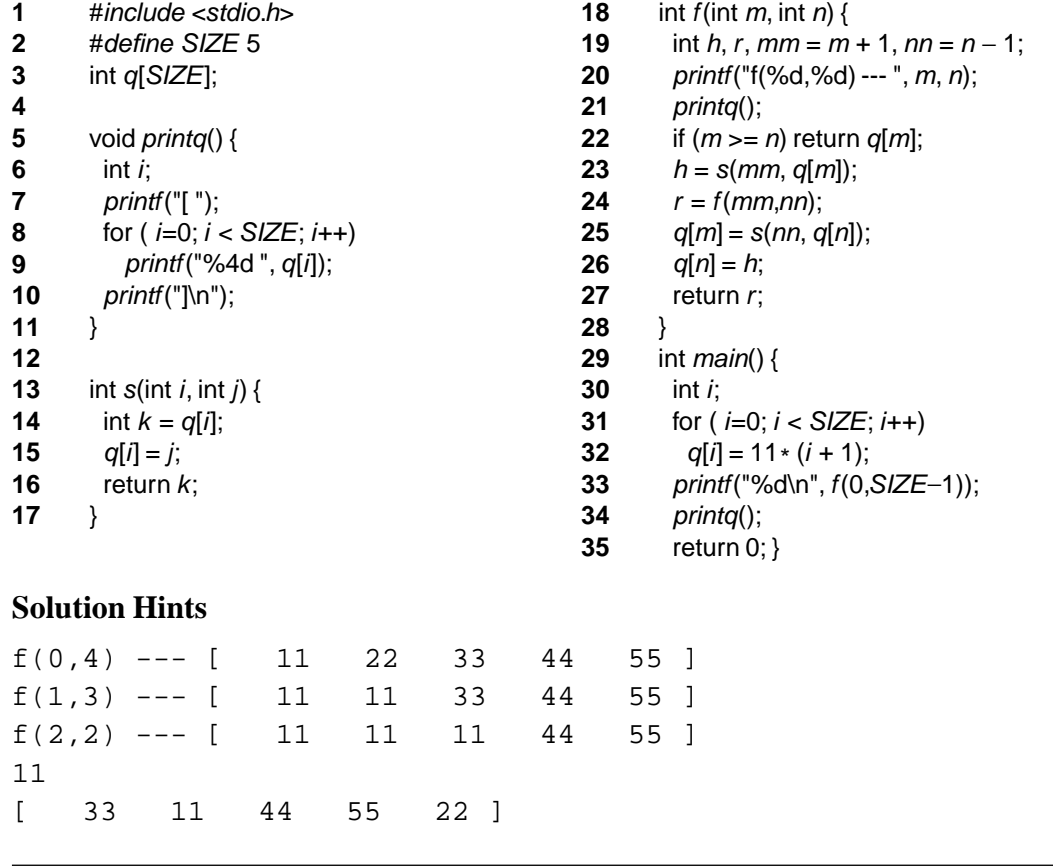

#### **Exercise 3.3 — Compilation Phases (8% of Midterm 1, 2004)**

Name the phases of compilation — **give a short description, too** — and the result of each phase.

#### **Solution Hints**

- **Preprocessing:** including includ files, replacing preprocessor macro calls, (eliminating comments): *preprocessed source*
- **Compilation:** translating higher-level source language into lower-level target language: *assembly code*
- **Assembly:** transliterating mnemonic assembly instrctions into machine code: *object file*, machine code objects
- **Linking:** Integrating object files with libraries and run-time environment, resolving symbolic references: *executable*

#### **Exercise 3.4 — Find Errors (16% of Midterm 1, 2004)**

In each of the following programs or program segments,

- **Find and describe the error**. If the error can be corrected, explain how.
- Mark any unclear or unintuitive use of C features, **explain the problem**, and propose improvements.

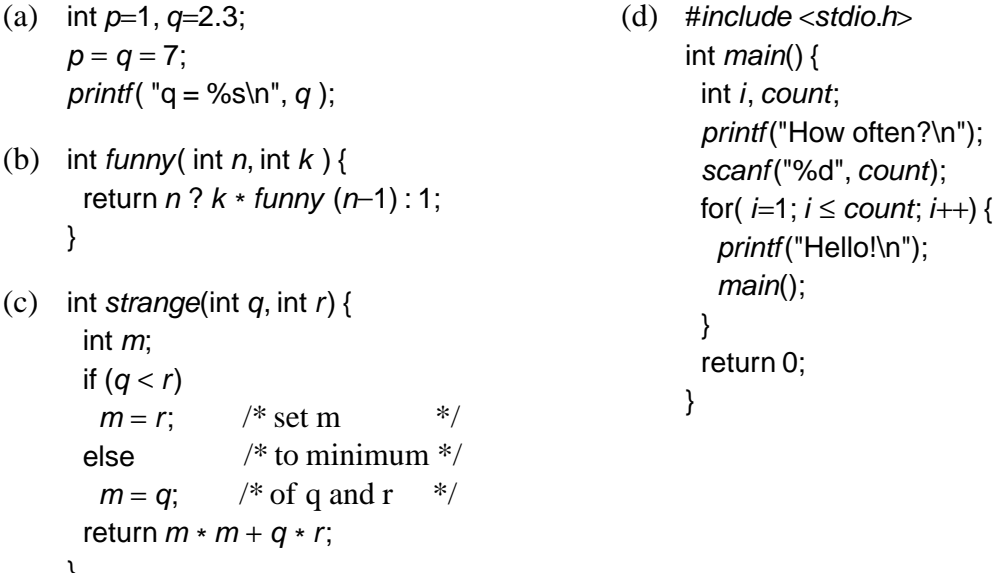

#### }

### **Solution Hints**

(a) Error: Format specification "%s" must be replaced by "%d" since  $q$  is of type int (otherwise probable segmentation fault).

Problems: Dubious initialisation of int variable  $q$  with floating-point literal; dubious re-initial-

isation of  $p$  and  $q$ .

- (b) Error: Recursive call to funny has only one argument instead of two. Potential problem: C syntax for conditional expressions is not very readable.
- (c) Error: In the scanf call, the second argument must to be prefixed with & (otherwise probable segmentation fault).

Problem: Calling main recursively is unusual — better do this in a separate function.

(d) Error: Comment disagrees with implementation. Find out which, if any, is correct …